# **A primer on network analysis for business**

# **Table of Contents**

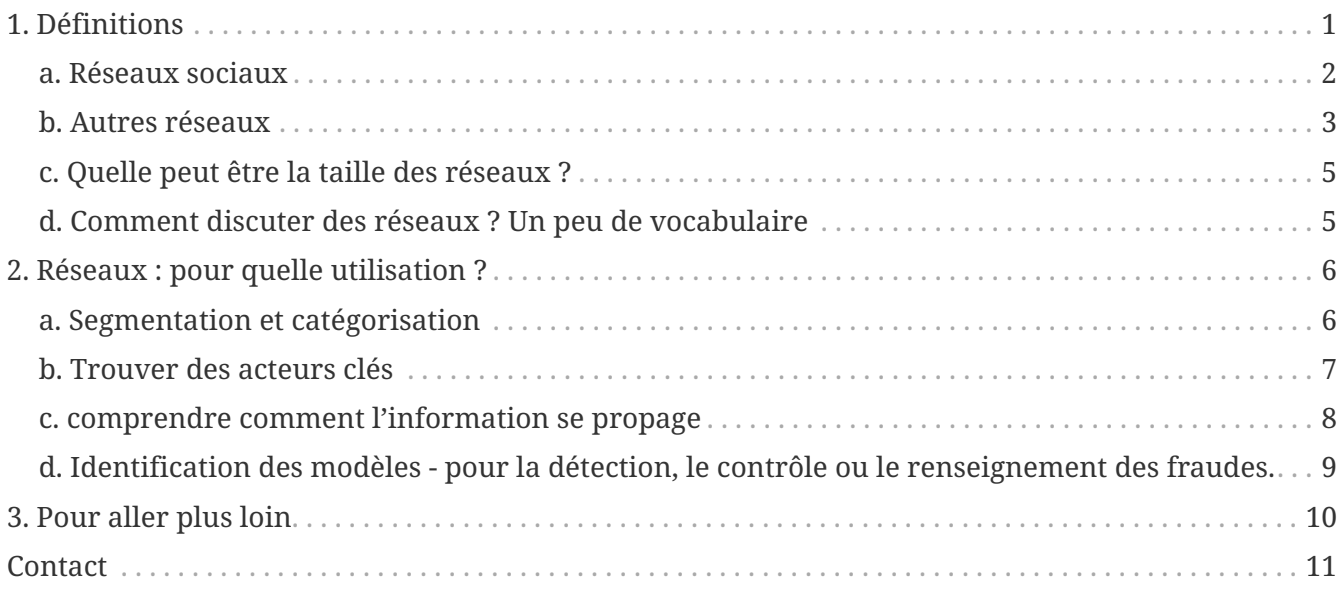

last modified: 2023-05-15

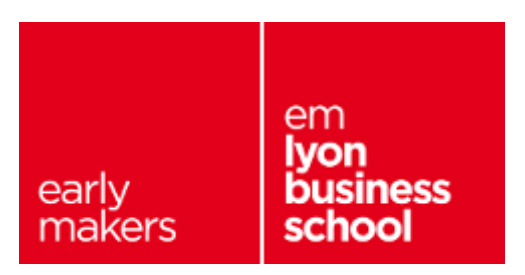

# <span id="page-0-0"></span>**1. Définitions**

Un réseau est un ensemble de données constitué d'entités et de leurs relations

Les scientifiques utilisent le terme "graphe" pour parler des réseaux.

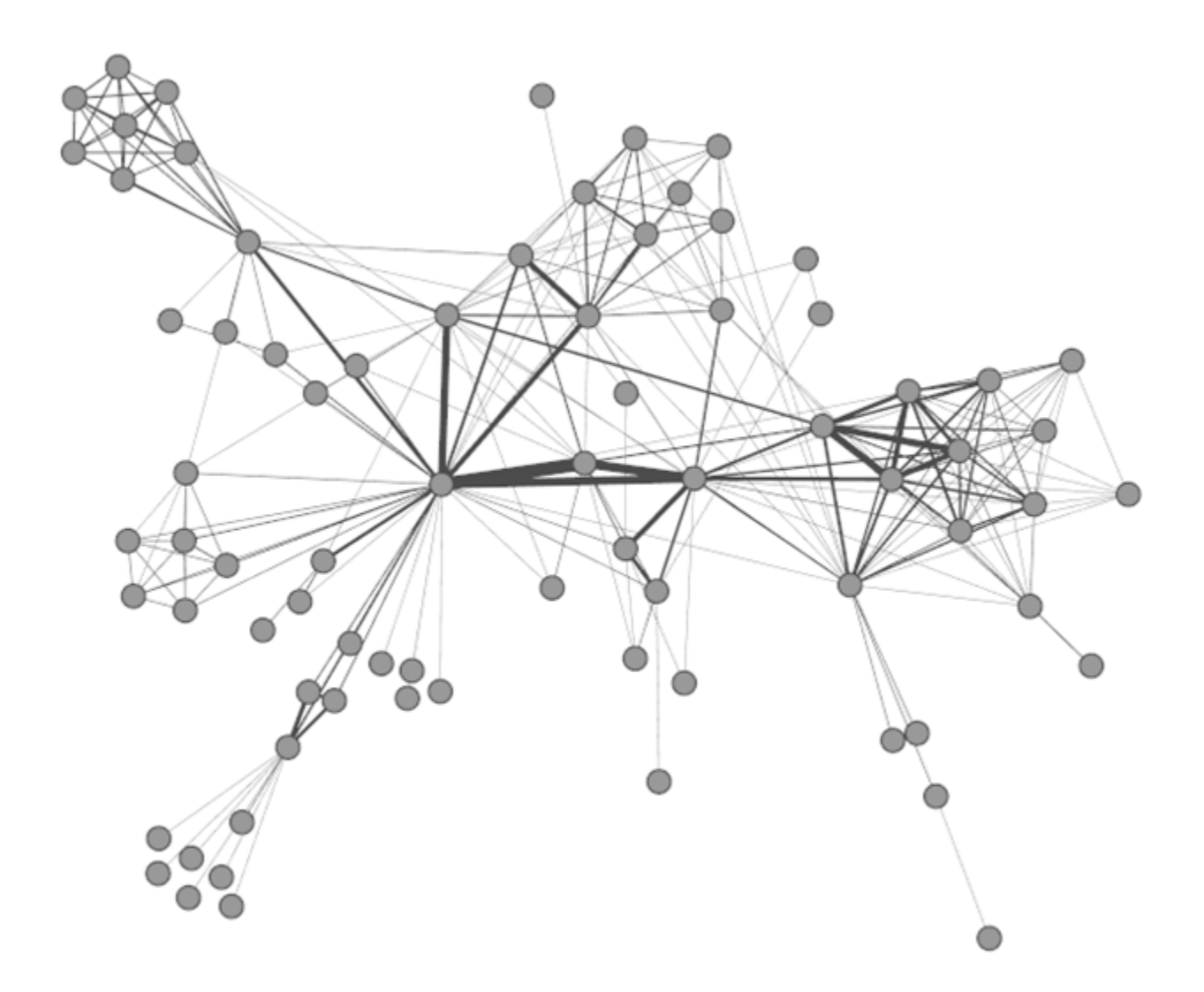

*Figure 1. Ceci est un réseau*

#### <span id="page-1-0"></span>**a. Réseaux sociaux**

En tant qu'utilisateurs, nous connaissons très bien un type de réseaux - les réseaux sociaux :

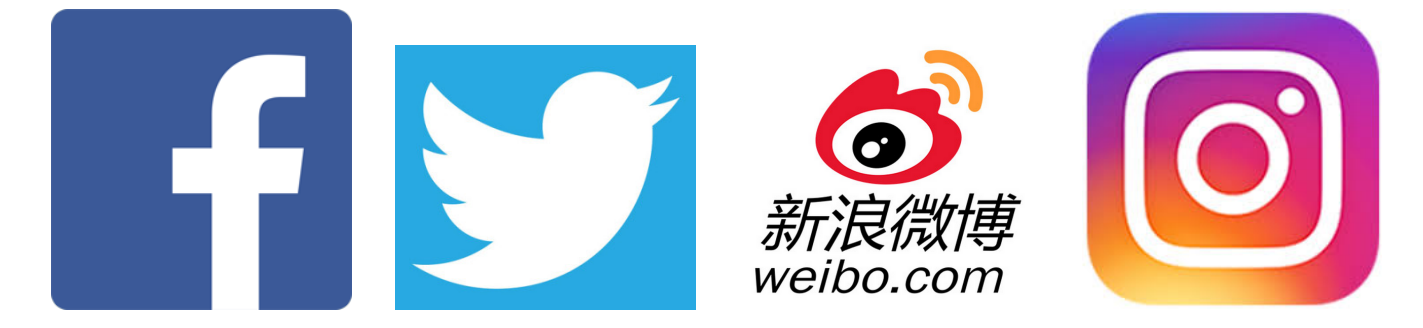

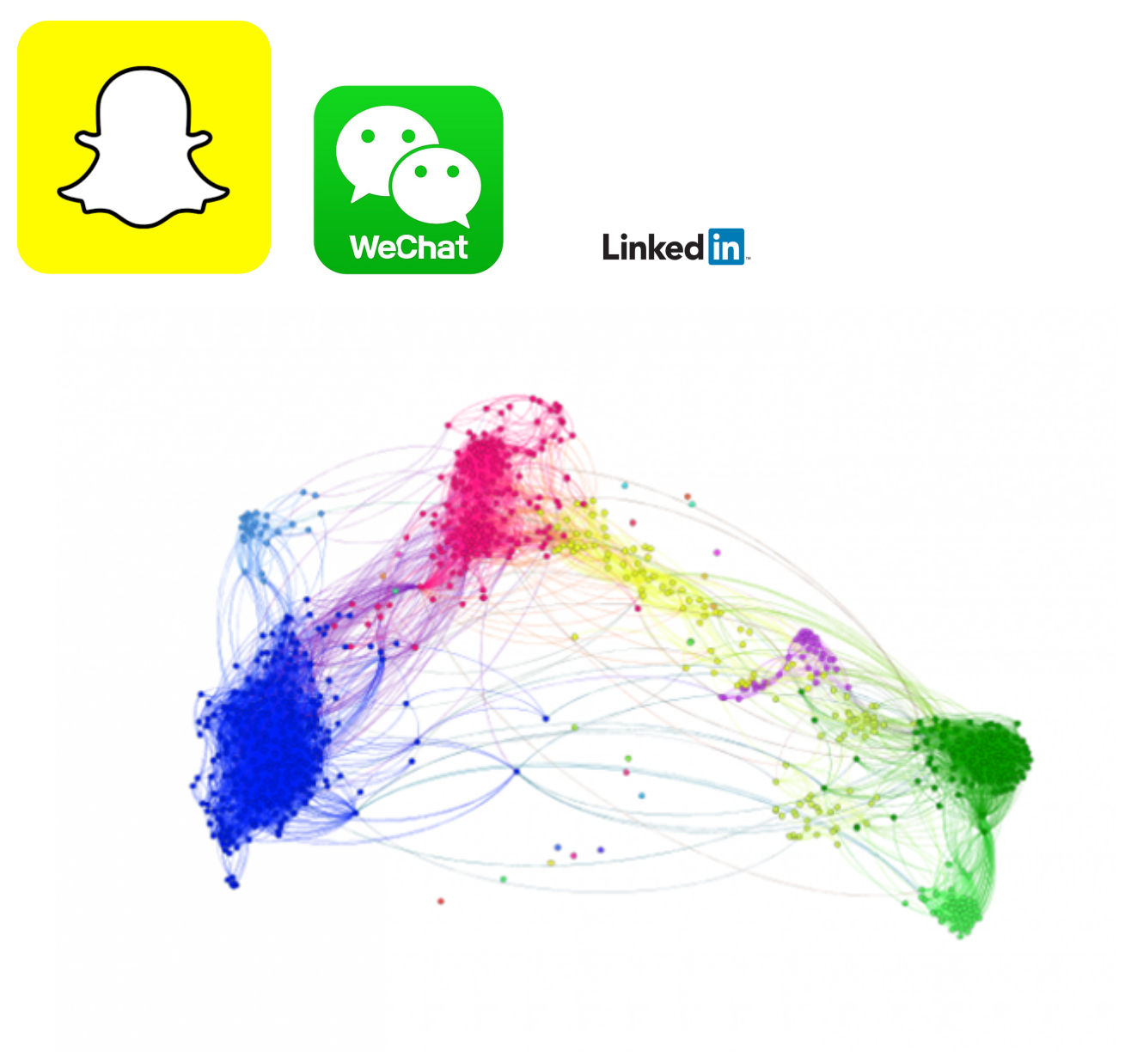

*Figure 2. source :<http://www.minanacheva.com/getting-visual-with-facebook-data/>*

#### <span id="page-2-0"></span>**b. Autres réseaux**

Il est important de réaliser que les réseaux couvrent plus que les relations entre humains. Par exemple, il est possible d'imaginer un réseau constitué de recettes de cuisine. 2 ingrédients sont liés s'ils apparaissent fréquemment dans les mêmes recettes.

En scannant toutes les recettes et leurs ingrédients depuis un site de recettes de cuisine, cela donne :

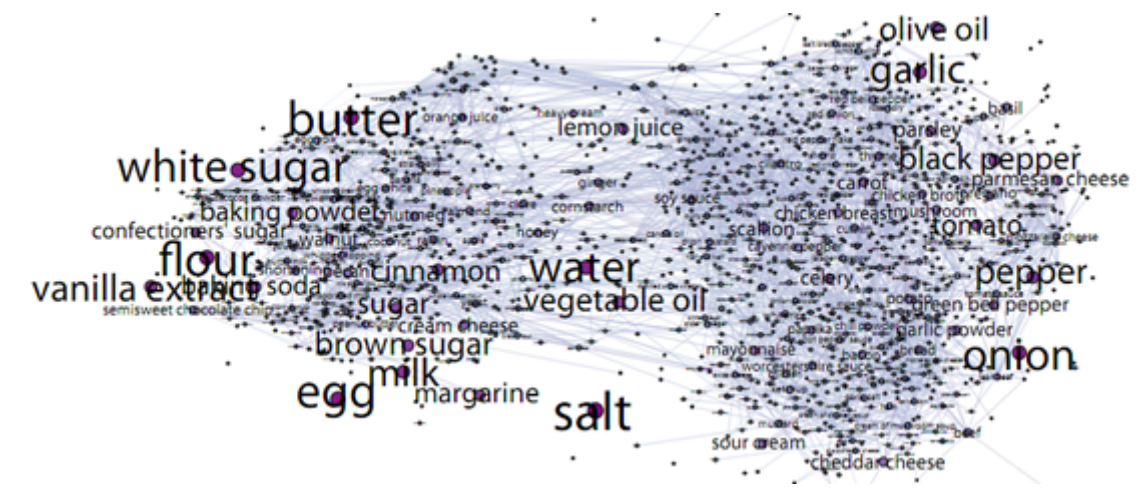

*Figure 3. source :<http://arxiv.org/abs/1111.3919>*

Les réseaux sémantiques sont une autre grande catégorie de réseaux. La méthode est la même : il faut trouver un moyen de « relier » les mots dans un texte, puis on obtient un réseau.

L'idée générale est la même que dans les recettes de cuisine : 2 termes d'un texte seront connectés dans le réseau s'ils apparaissent fréquemment dans les mêmes paragraphes.

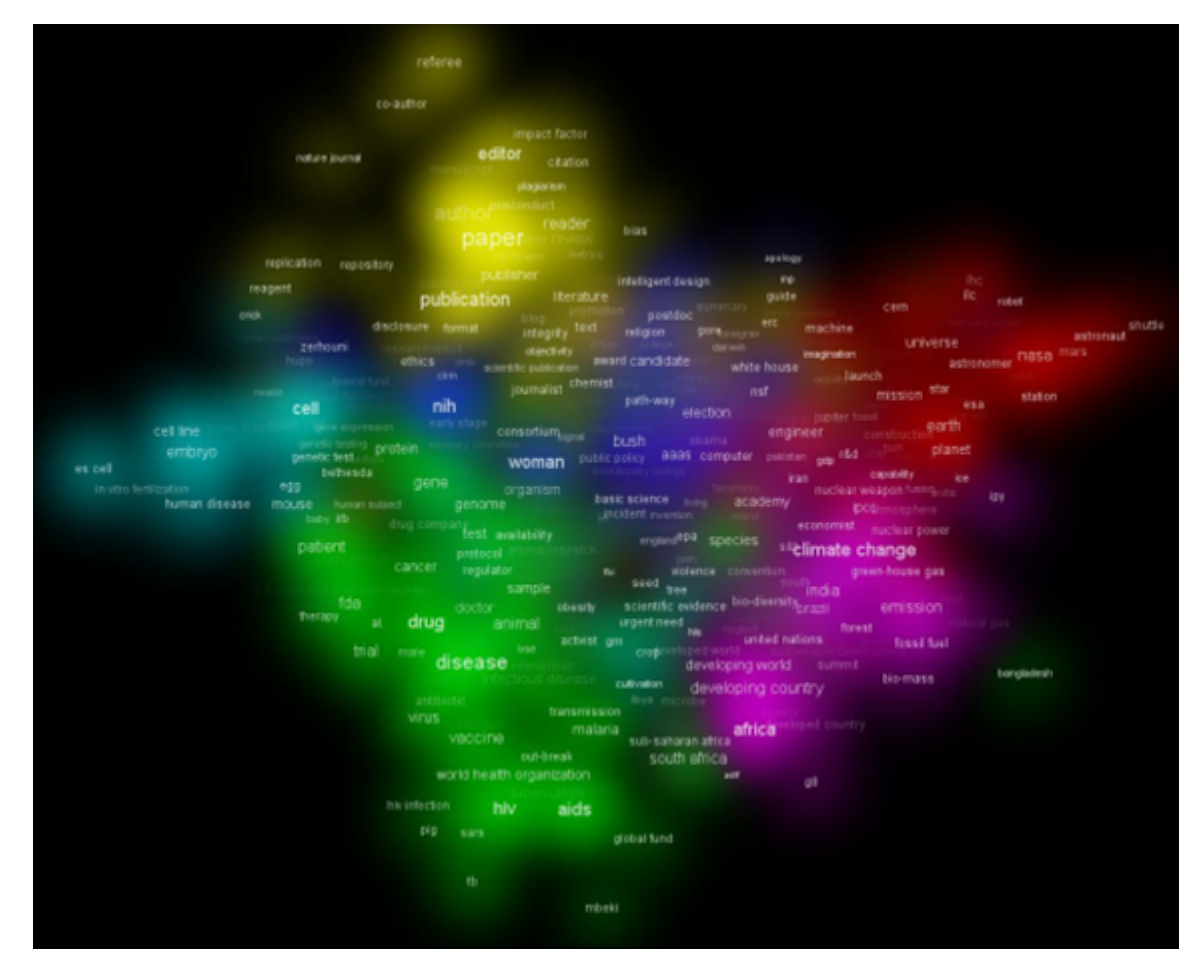

*Figure 4. source :<http://www.nature.com/nature/journal/v463/n7278/full/463157a.html>*

### <span id="page-4-0"></span>**c. Quelle peut être la taille des réseaux ?**

Avec une augmentation de la puissance de calcul à l'ère du big data et des bases de données NOSQL adéquates (telles que [Neo4J](https://neo4j.com/) ou [OrientDB](http://orientdb.com/orientdb/)), nous pouvons faire face à d'énormes réseaux:

Par exemple, ["The Anatomy of the Facebook Social Graph" \(2011\)](https://www.facebook.com/notes/facebook-data-science/anatomy-of-facebook/10150388519243859/)

→ étude de 721 millions d'utilisateurs Facebook actifs et des 69 milliards (!) de liens d'amitié qui les relient.

Une limite est vite atteinte en termes de visualisation : il est difficile de faire tenir des millions de nœuds sur un écran. Dans la visualisation suivante, nous pouvons voir un réseau de 90 000 suédophones et leurs relations sur Twitter. La vue est très encombrée.

(ouvrir la source pour une version interactive)

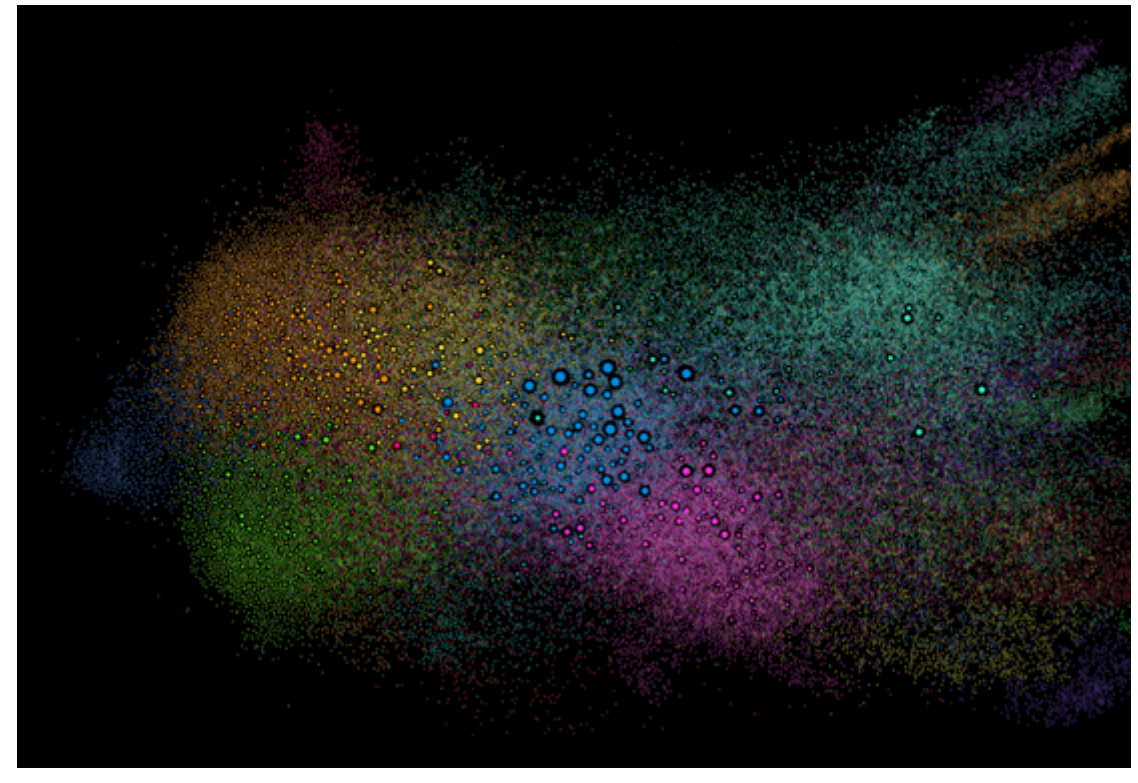

*Figure 5. source :<http://twittercensus.se/graph2015/>*

#### <span id="page-4-1"></span>**d. Comment discuter des réseaux ? Un peu de vocabulaire**

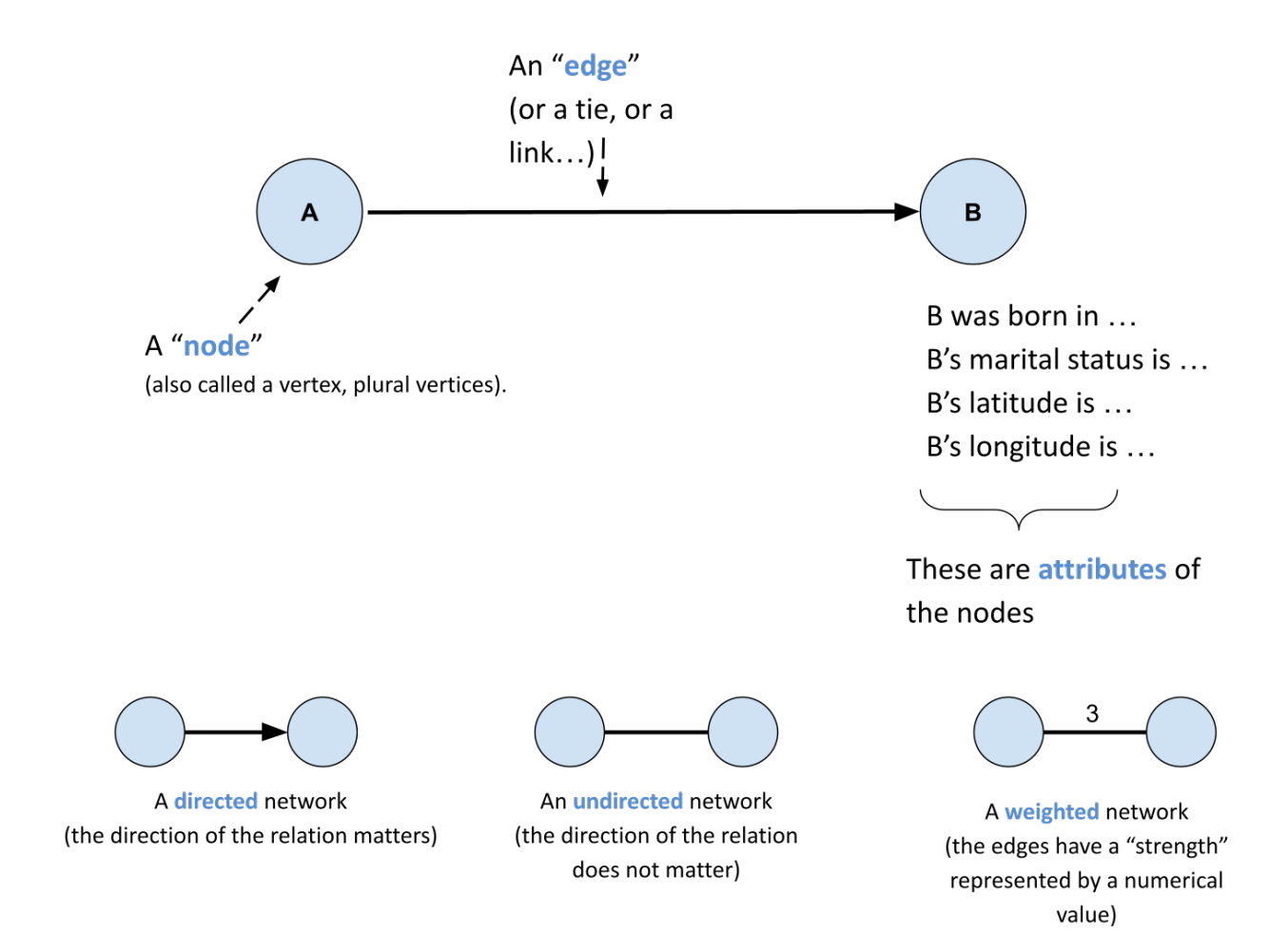

*Figure 6. Terminology*

### <span id="page-5-0"></span>**2. Réseaux : pour quelle utilisation ?**

#### <span id="page-5-1"></span>**a. Segmentation et catégorisation**

Si un réseau est constitué d'entités et de leurs relations, alors un segment est un sous-groupe d'entités du réseau, qui a une certaine cohésion ou quelque chose en commun.

Ce sous-groupe de nœuds du réseau est souvent appelé une « **communauté** ».

La détection de communautés dans un réseau, aussi appelée "clustering", consiste à trouver des nœuds qui ont de nombreuses connexions en commun.

Il s'agit d'une procédure mathématique et algorithmique, mais elle est très simple à comprendre visuellement :

#### **SEGMENTATION**

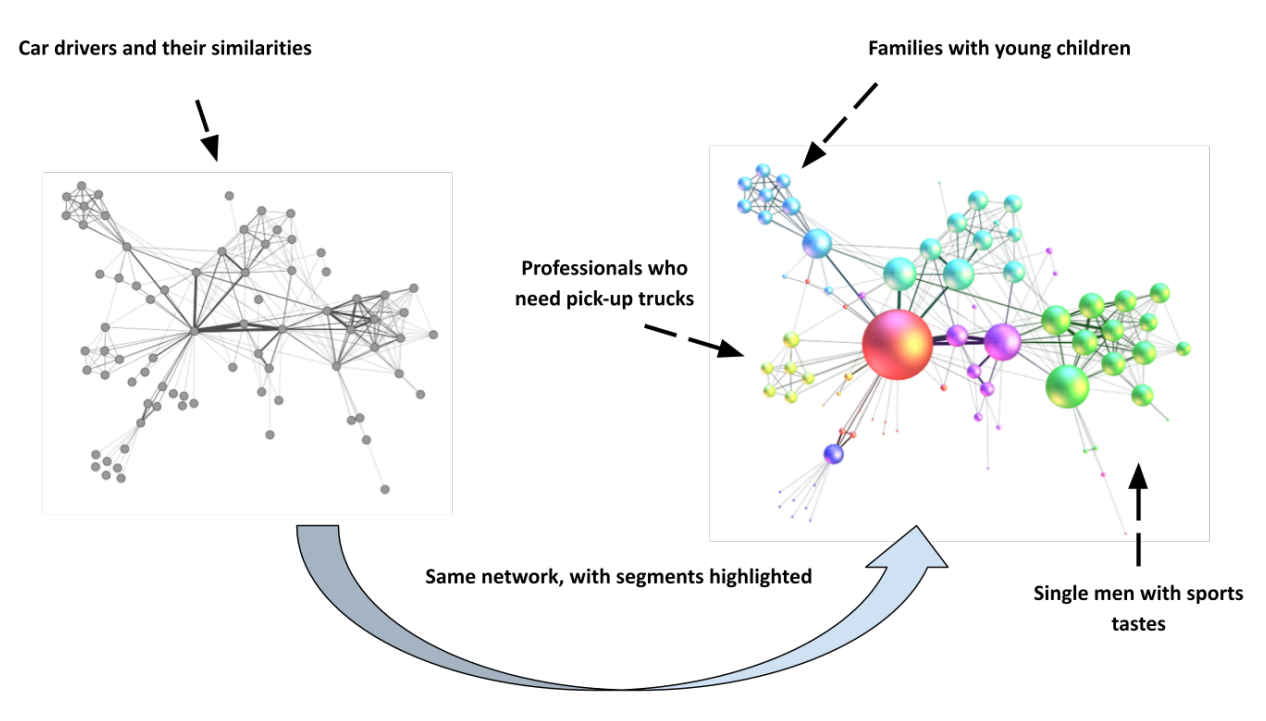

*Figure 7. segmentation with community detection in networks*

#### <span id="page-6-0"></span>**b. Trouver des acteurs clés**

#### **FINDING KEY PLAYERS**

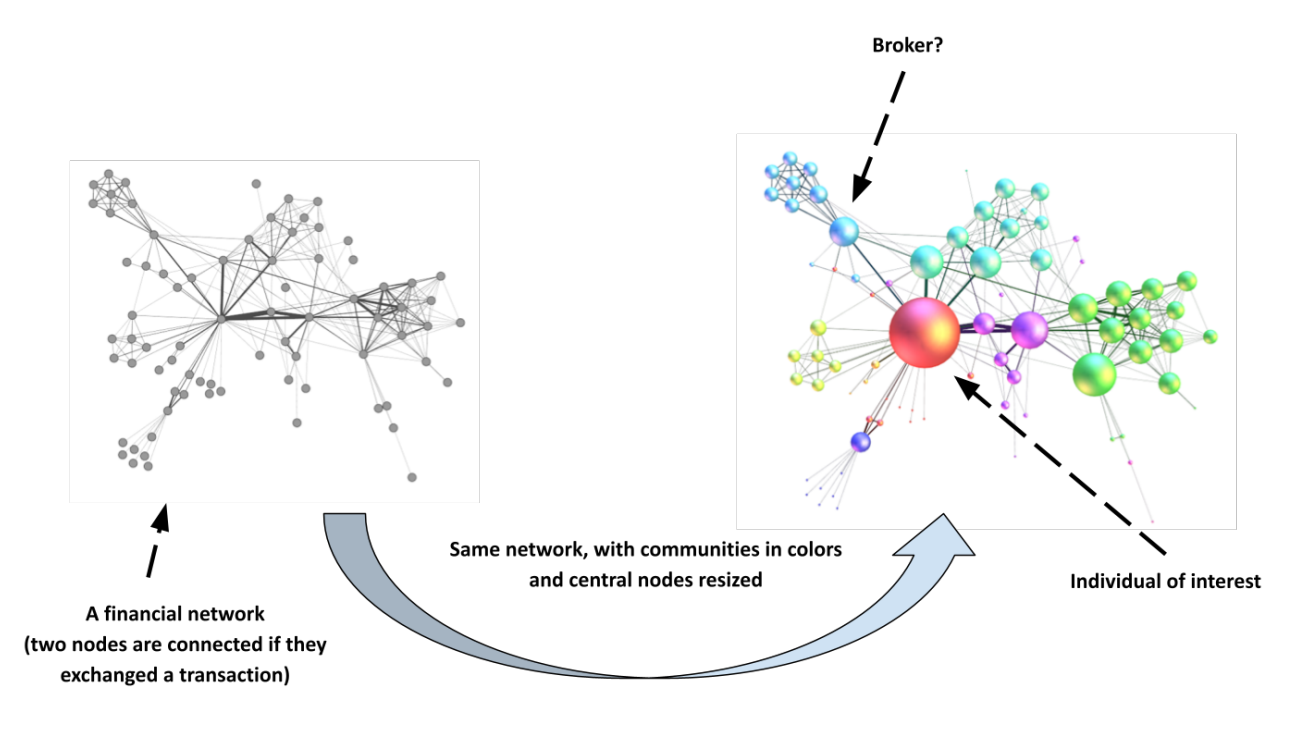

*Figure 8. Key players visualized by resizing nodes*

#### <span id="page-7-0"></span>**c. comprendre comment l'information se propage**

Une société de science des données a créé "Où va mon tweet", qui retrace la propagation d'un tweet donné à travers les retweets. Le service est désormais discontinué mais le mécanisme s'explique :

# Understanding info spread

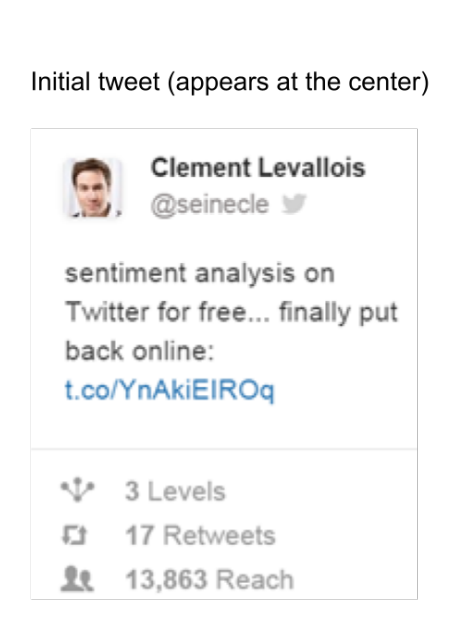

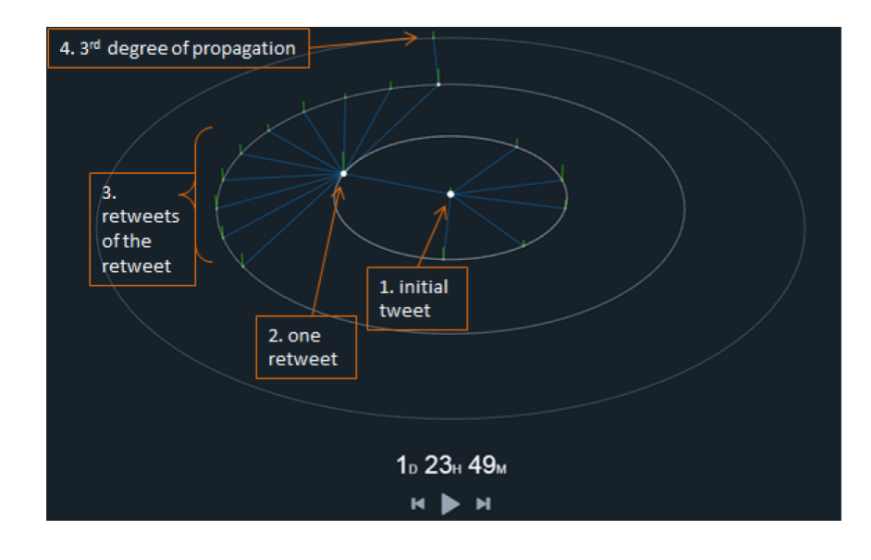

*Figure 9. Where Does my Tweet Go by MFGLabs*

#### <span id="page-8-0"></span>**d. Identification des modèles - pour la détection, le contrôle ou le renseignement des fraudes.**

Dans la vidéo suivante, on voit les [les banques participant aux prêts inter bancaires en Europe.](https://www.dnb.nl/en/binaries/Working%20Paper%20418_tcm47-305800.pdf) 2 banques sont connectées si l'une prête à l'autre. Le schéma des échanges évolue au fil des ans - les banques se retirent du marché.

#### The money market network

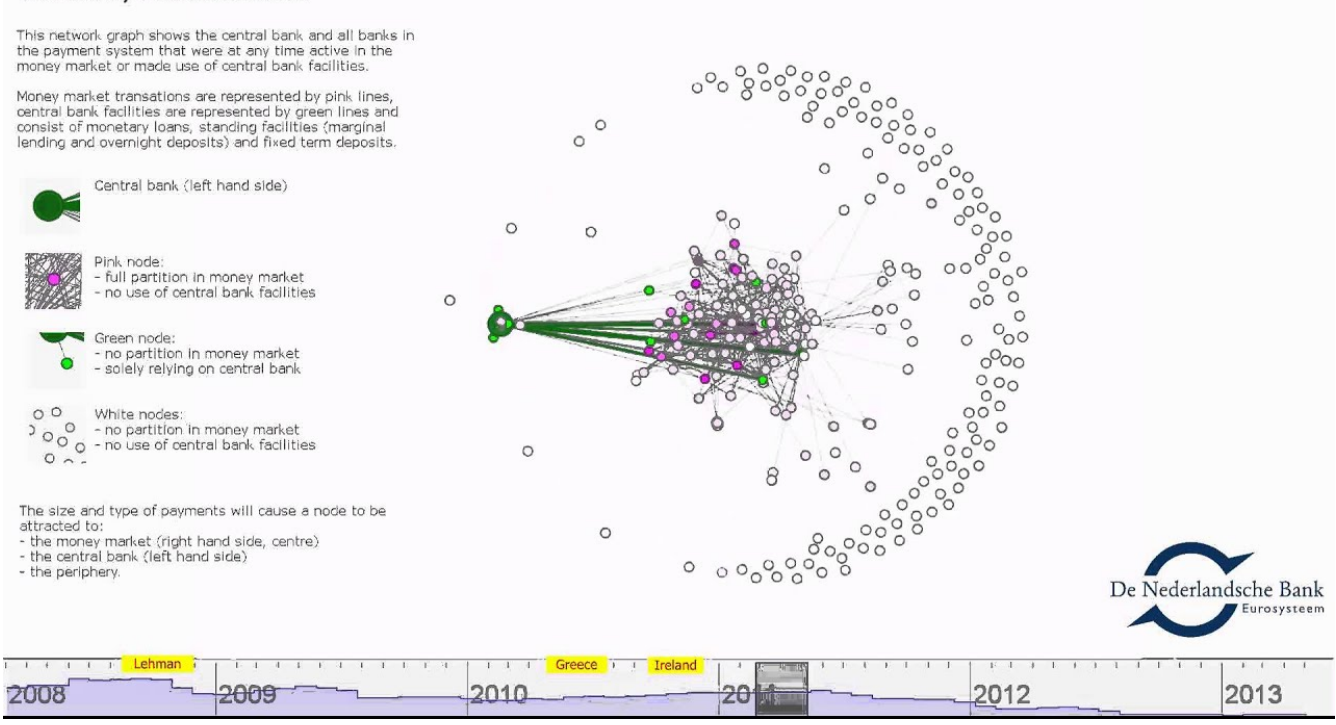

Autre exemple : connecter des mesures de performances commerciales apparemment sans rapport avec [Oracle BI](https://www.oracle.com/solutions/business-analytics/business-intelligence/index.html) et [Linkurious](https://linkurio.us/) :

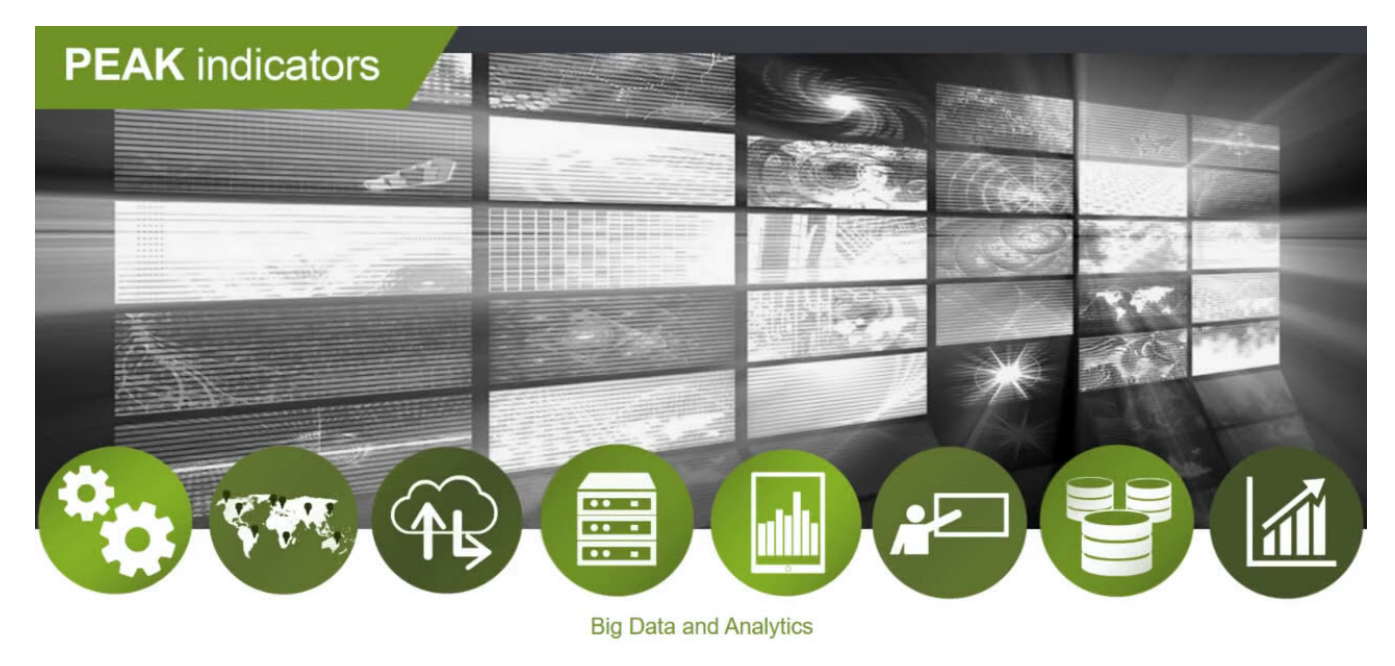

#### **Oracle BI and Graph Visualizations**

**Antony Heljula** 

### <span id="page-9-0"></span>**3. Pour aller plus loin**

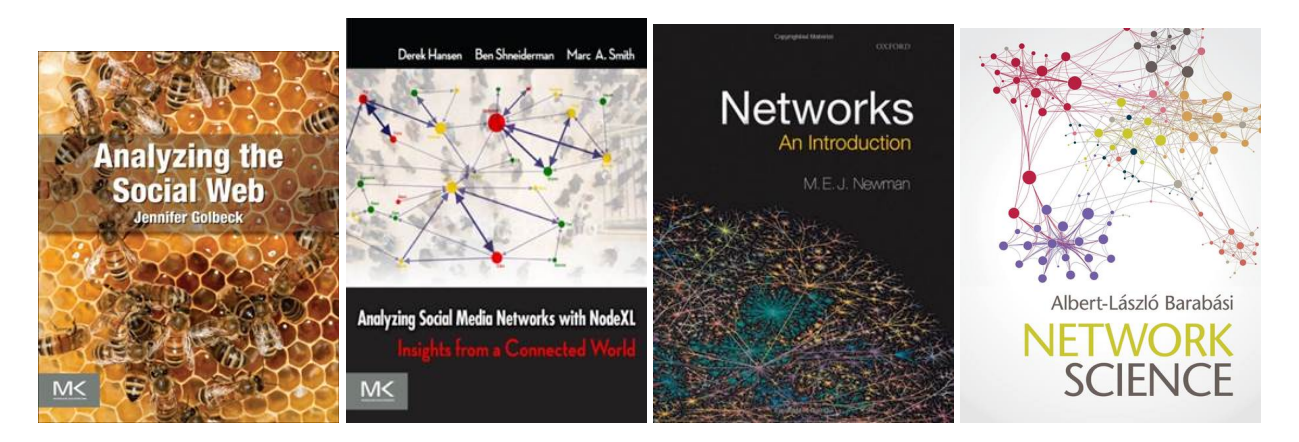

Vous pouvez aussi visiter mes tutos sur Gephi, le logiciel leader pour visualiser de grands graphes :

<https://seinecle.github.io/gephi-tutorials/>

## <span id="page-10-0"></span>**Contact**

Trouvez des références pour cette leçon, et d'autres leçons, [ici.](https://seinecle.github.io/mk99/)

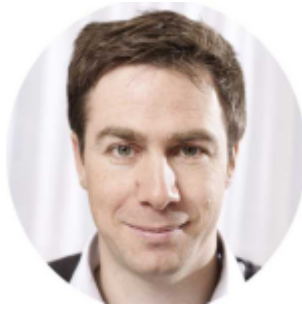

Ce cours est réalisé par Clément Levallois.

Découvrez mes autres formations en data/tech for business :<https://www.clementlevallois.net>

Ou contactez-moi via Twitter : [@seinecle](https://www.twitter.com/seinecle)